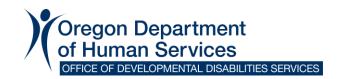

# **DocuSign PowerForms Cheat Sheet**

Access the appropriate forms using links provided below. Senders will need to enter their name and email address and the names and email addresses of all other recipients **before** accessing the form.

Each form contains additional instructions above the Services Coordinator/Personal Agent information.

## **Change Form**

- Complete the form as you normally would.
- The electronic form is only used to gather signatures.
- Upload completed Change Form after accessing the PowerForm. The form notes where attachments can be uploaded.
- Recipients can view attachments as they scroll down the form.
- The name of the individual receiving services automatically populates after the form is submitted.
  - You will not see the name when you initiate the form;
    recipients will see their name after it is sent.
- Review the change form with the individual and ask for their agreement/consent to the plan before sending it out for signatures.

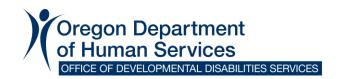

### **Individual Support Plan (ISP)**

ISP one signature page: all recipients sign on one page

ISP two signature pages: Individual/Guardian sign on one page, all other recipients sign on the second page

- Complete the ISP form as you normally would.
- The electronic form is only used to gather signatures.
- Upload the completed ISP after accessing the PowerForm. The form notes where attachments can be uploaded.
- Recipients can view attachments as they scroll down the form.
- The name of the individual receiving services automatically populates after the form is submitted.
  - You will not see the name when you initiate the form;
    recipients will see their name after it is sent.
- Review the ISP with the individual and ask for their agreement/consent to the plan before sending it out for signatures.

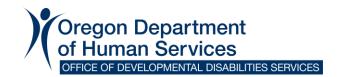

#### **Freedom of Choice**

- The electronic form is only used to gather signatures; this form does not require any attachments to be uploaded.
- Services Coordinator or Personal Agent must fill out all fields highlighted in red before sending out the form.

**Note**: A witness is not needed when the individual or their legal representative is able to sign the form. A witness is only required when the recipient is unable to sign the form and a witness needs to document that person's choice.

#### **Notification of Rights**

- The electronic form is only used to gather signatures; this form does not require any attachments to be uploaded.
- Services Coordinator or Personal Agent must fill out all fields highlighted in red before sending out the form